## **eBird-1.1-RegionCodeReference**

## Region Codes

Not all of these region types may be supported for the specific service you are calling. Check the documentation on the service description page to see if a region type is supported.

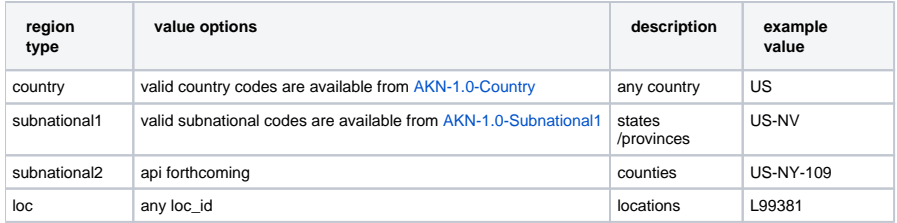